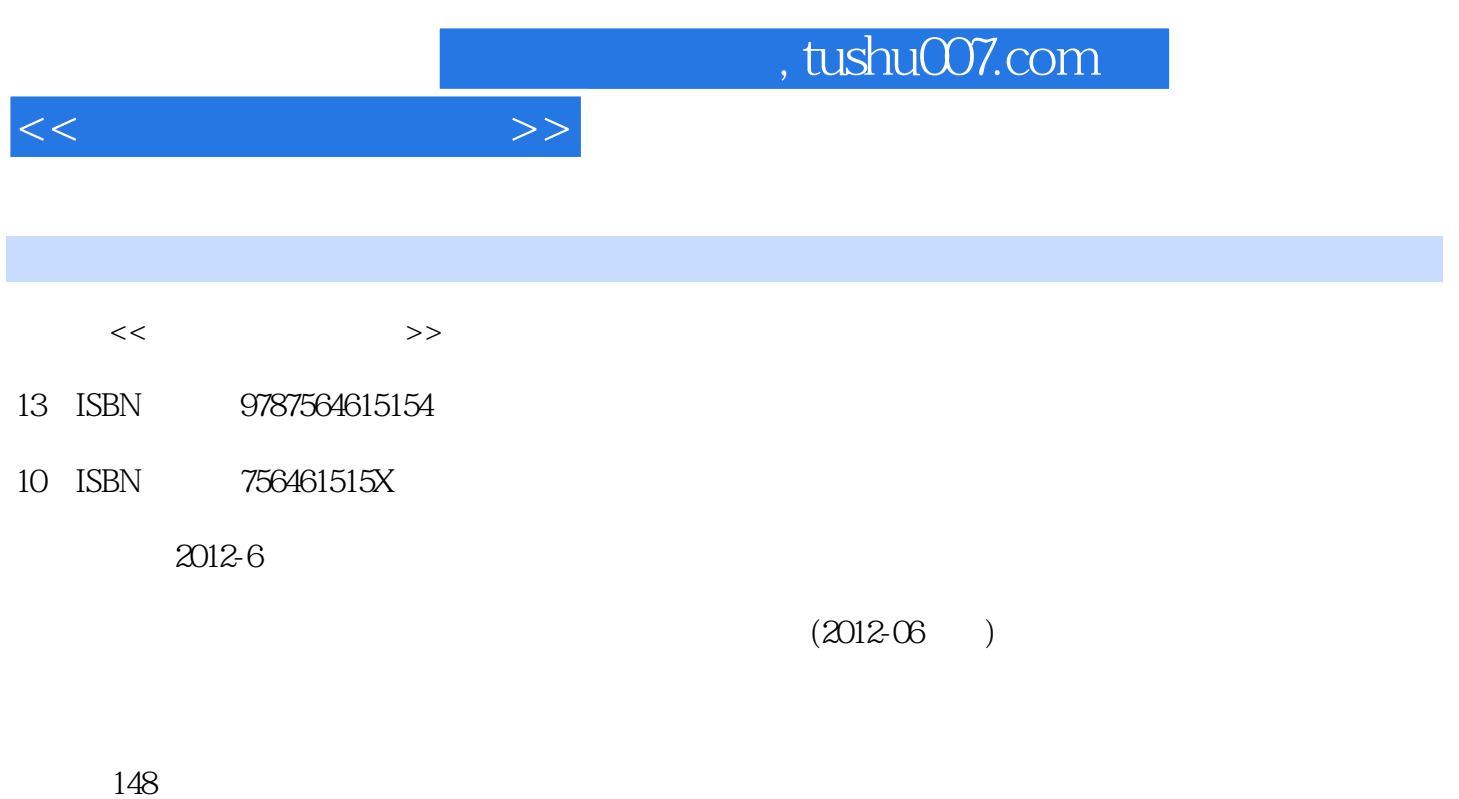

PDF

更多资源请访问:http://www.tushu007.com

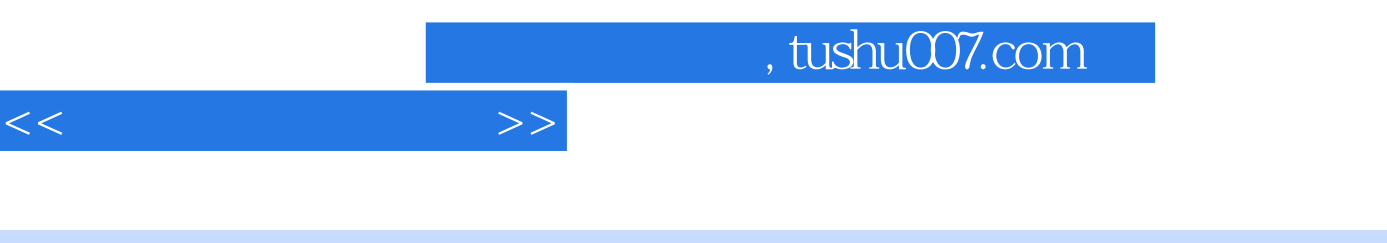

《全国煤炭高职高专成人"十二五"规划教材:物理实验》的主要内容包括实验基础理论和28个

 $\overline{3}$ 

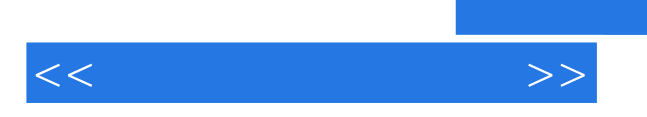

*Page 3*

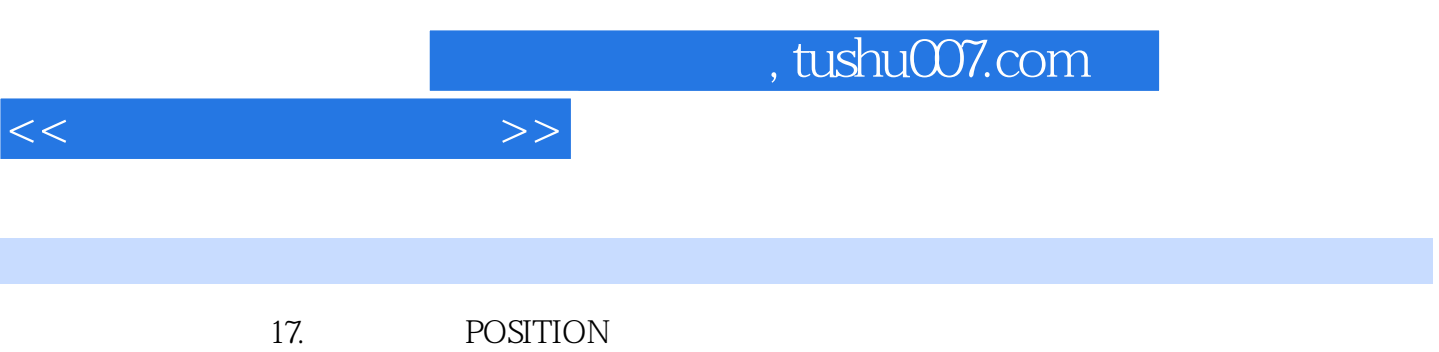

- 18. SLOPE
- 19. LEVEL
- 20. SVEEP MODE end and a set of the set of the set of the set of the set of the set of the set of the set of the set of the s
- $NORM$  $50\text{Hz}$
- $50Hz$
- 21. TRIG' D READY

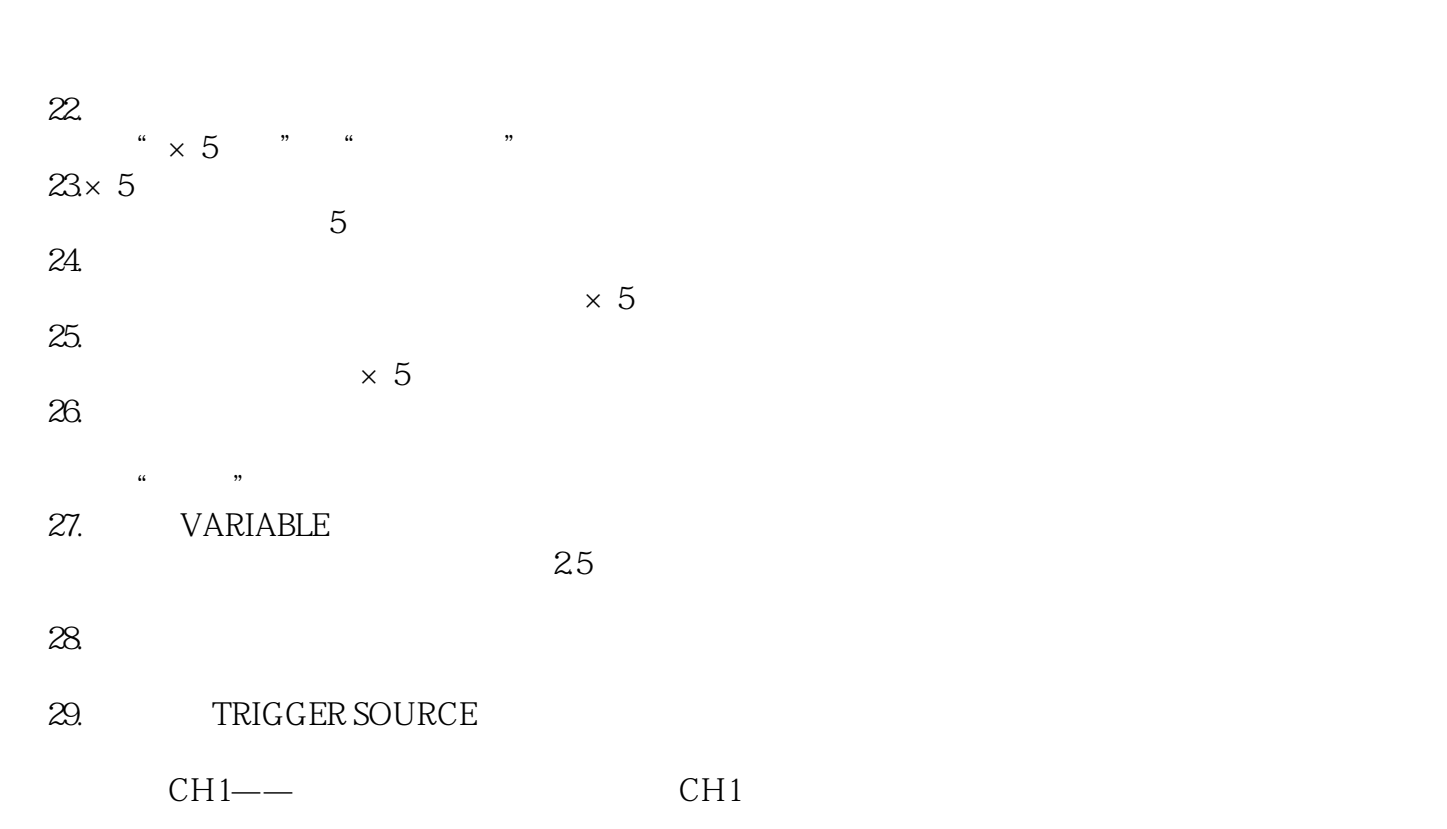

- $CH2 \rightarrow$  CH2
- $\longrightarrow$ 第二组:常态——用于一般常规信号的测量。  $TV-V$ ——

 $\rightarrow$ —— $\rightarrow$ 

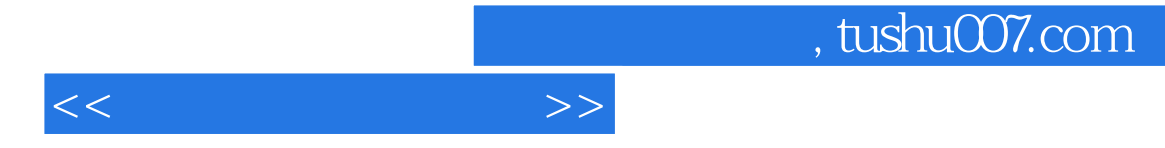

 $TV-H$ —— —— 30.AC/DC。

 $D C$ 

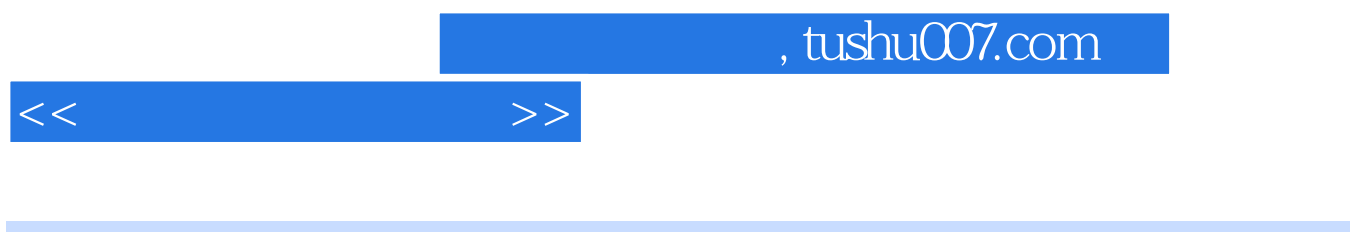

## $\begin{pmatrix} 1 & 0 \\ 0 & 1 \end{pmatrix}^W & \begin{pmatrix} 1 & 0 \\ 0 & 1 \end{pmatrix}^W & \begin{pmatrix} 1 & 0 \\ 0 & 1 \end{pmatrix}^W \begin{pmatrix} 1 & 0 \\ 0 & 1 \end{pmatrix}^W \begin{pmatrix} 1 & 0 \\ 0 & 1 \end{pmatrix}^W \begin{pmatrix} 1 & 0 \\ 0 & 1 \end{pmatrix}^W \begin{pmatrix} 1 & 0 \\ 0 & 1 \end{pmatrix}^W \begin{pmatrix} 1 & 0 \\ 0 & 1 \end{pmatrix}^W \begin{pmatrix} 1 & 0 \\ 0 & 1 \$

 $\left(\begin{array}{ccccc}\end{array}\right)^n\qquad\qquad\quad\overset{a}{\longrightarrow}\qquad\qquad\vdots$ 

 $(\hspace{-.08cm}-\hspace{-.08cm})$ "  $\hspace{-.08cm}$ " $\hspace{-.08cm}:\hspace{-.08cm}$ 

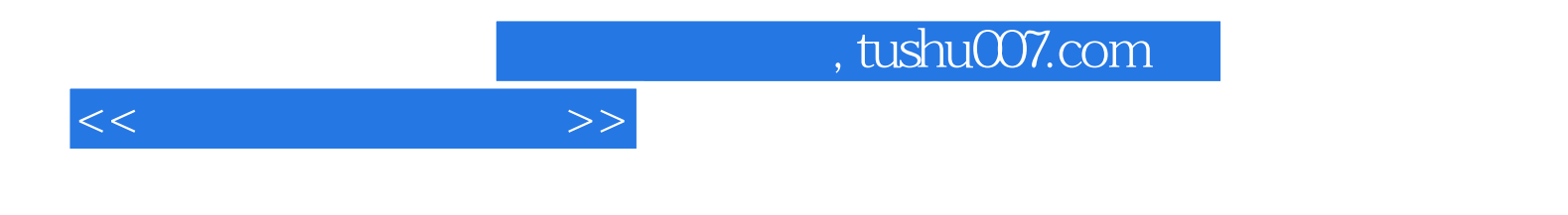

本站所提供下载的PDF图书仅提供预览和简介,请支持正版图书。

更多资源请访问:http://www.tushu007.com